# **Indexing** 1/65

An index is a table/file of (keyVal,tupleID) pairs, e.g.

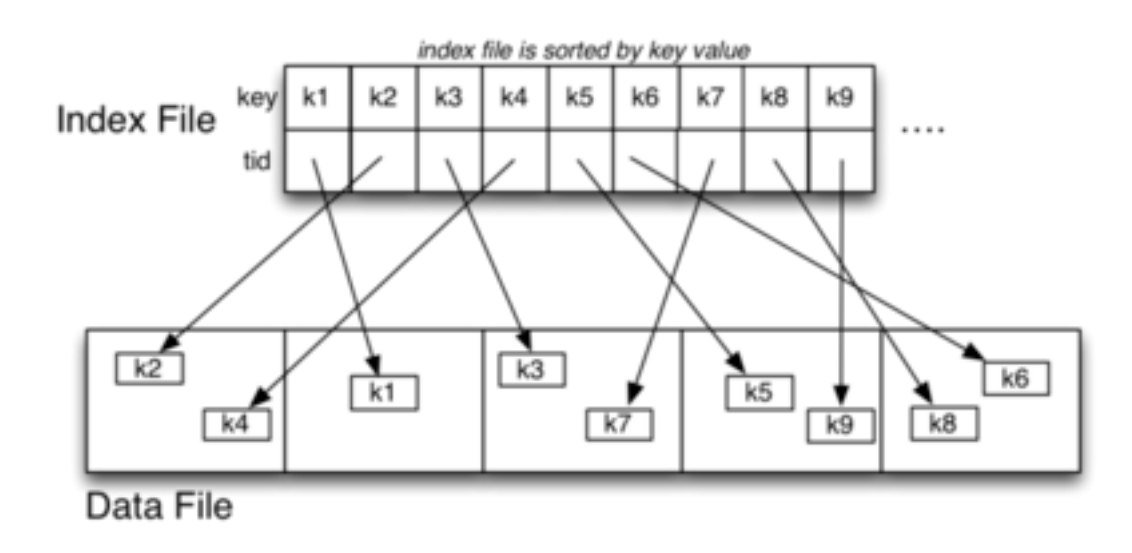

## **Indexes** 2/65

A 1-d *index* is based on the value of a single attribute *A*.

Some possible properties of *A*:

- may be used to sort data file (or may be sorted on some other field)
- $\bullet$ values may be unique (or there may be multiple instances)

Taxonomy of index types, based on properties of index attribute:

primary index on unique field, may be sorted on *A*

clustering index on non-unique field, file sorted on *A*

secondary file *not* sorted on *A*

A given table may have indexes on several attributes.

### **... Indexes** 3/65

Indexes themselves may be structured in several ways:

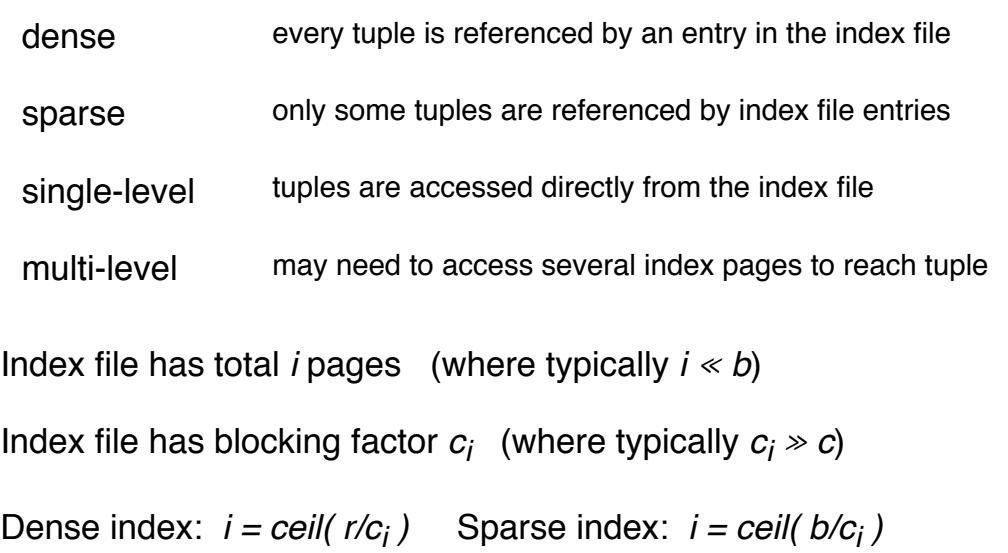

# **Dense Primary Index** 4/65

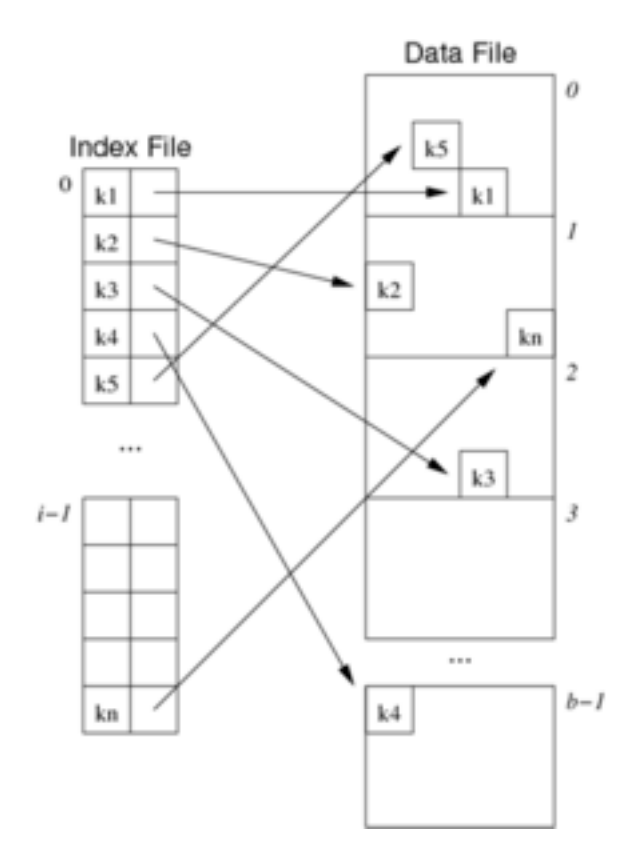

# **Sparse Primary Index** 5/65

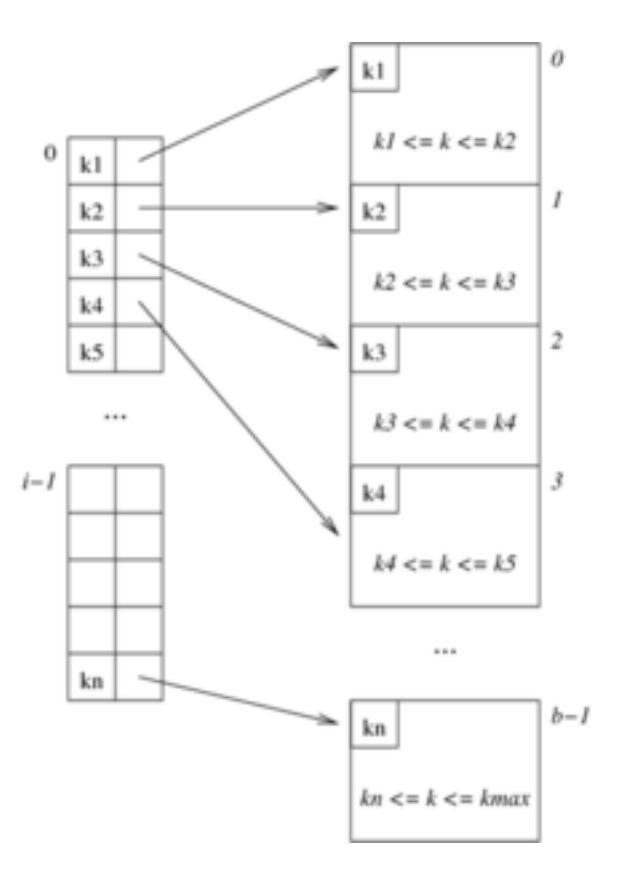

# **Exercise 1: Index Storage Overheads** 6/65

Consider a relation with the following storage parameters:

- *B = 8192, R = 128, r = 100000*  $\bullet$
- header in data pages: 256 bytes  $\bullet$
- $\bullet$ key is integer, data file is sorted on key
- index entries (keyVal,tupleID): 8 bytes  $\bullet$
- header in index pages: 32 bytes  $\bullet$

How many pages are needed to hold a dense index?

How many pages are needed to hold a sparse index?

### **Selection with Prim.Index** 7/65

For *one* queries:

```
ix = binary search index for entry with key K
if nothing found { return NotFound }
b = getPage(ix.pageNum)t = getTuple(b, ix.tupleNum) -- may require reading overflow pages
return t
```
Worst case: read *log<sub>2</sub>i* index pages + read 1+Ov data pages.

Thus,  $Cost_{one,prim} = log_2 i + 1 + Ov$ 

Assume: index pages are same size as data pages  $\Rightarrow$  same reading cost

### **a... Selection with Prim.Index** 8/65

For *range* queries on primary key:

- use index search to find lower bound
- read index sequentially until reach upper bound
- accumulate set of buckets to be examined
- examine each bucket in turn to check for matches

For *pmr* queries involving primary key:

search as if performing *one* query.

For queries not involving primary key, index gives no help.

# **Exercise 2: Selection with Prim.Index Exercise 2: Selection with Prim.Index**

Consider a range query like

select \* from R where a between 10 and 30;

Give a detailed algorithm for solving such range queries

- assume table is indexed on attribute a
- assume file is *not* sorted on a
- assume existence of Set data type: s=empty(); insert(s, n); foreach elems(s)
- assume "the usual" operations on relations:
- $r =$  openRelation(name, mode); b=nPages(r); file(r)
- assume "the usual" operations on pages: buf=getPage(f,pid); foreach tuples(buf); pid = next(buf)

# **Insertion with Prim.Index** 10/65

### Overview:

```
insert tuple into page P
find location for new entry in index file
    // could check whether it already exists
insert new index entry (k,P+i) into index file 
    // P+i is tupleID = (PageID + offset within page)
```
Problem: order of index entries must be maintained

- need to avoid overflow pages in index
- so we need to reorganise index file  $\bullet$

On average, this requires us to read/write half of index file.

 $Cost_{insert,prim} = (log_2i)_r + i/2.(1_r + 1_w) + (1+Ov)_r + (1+\delta)_w$ 

# **Deletion with Prim.Index** 11/65

Overview:

find tuple using index mark tuple as deleted delete index entry for tuple

If we delete index entries by marking ...

 $\bullet$  $Cost_{delete,prim} = (log_2 i + 1 + Ov)_r + 2_w$ 

If we delete index entry by index file reorganisation ...

•  $Cost_{delete,prim} = (log_2 i + 1 + Ov)_r + i/2.(1_r + 1_w) + 1_w$ 

# **Clustering Index** 12/65

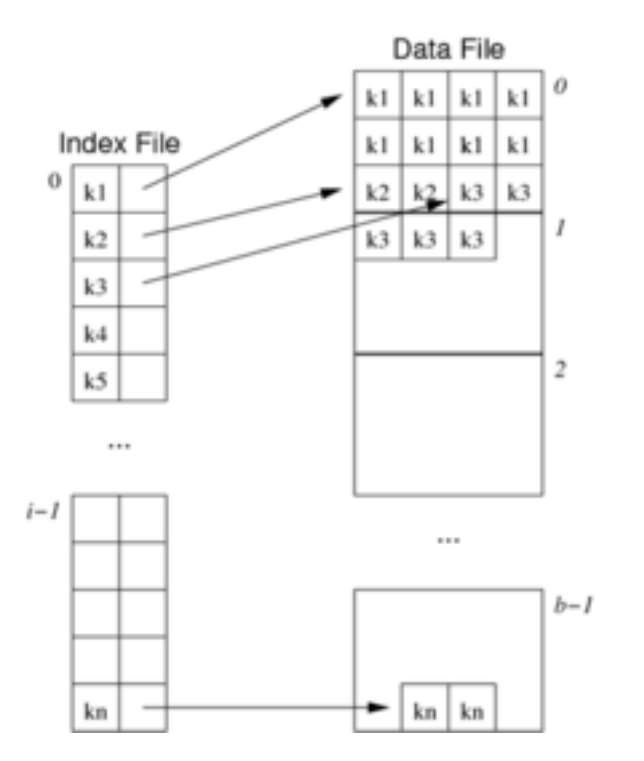

#### **... Clustering Index** 13/65

Index on non-unique ordering attribute *Ac*.

Usually a sparse index; one pointer to first tuple containing value.

Assists with:

- *range* queries on  $A_c$  (find lower bound, then scan data)
- *pmr* queries involving  $A_c$  (search index for specified value)

Insertions are expensive: rearrange index file and data file.

Deletions relatively cheap (similar to primary index).

(Note: can't mark index entry for value *X* until all *X* tuples are deleted)

# **Secondary Index** 14/65

Generally, dense index on non-unique attribute *As*

- data file is not ordered on attribute *As*
- $\bullet$ index file *is* ordered on attribute *As*

Problem: multiple tuples with same value for *As*.

A solution:

- dense index (Ix2) containing just TupleId's
- $\bullet$ sparse index (Ix1) on dense index containing *(key,offset)* pairs

Each *offset* references an entry in Ix2

### **a... Secondary Index** 15/65

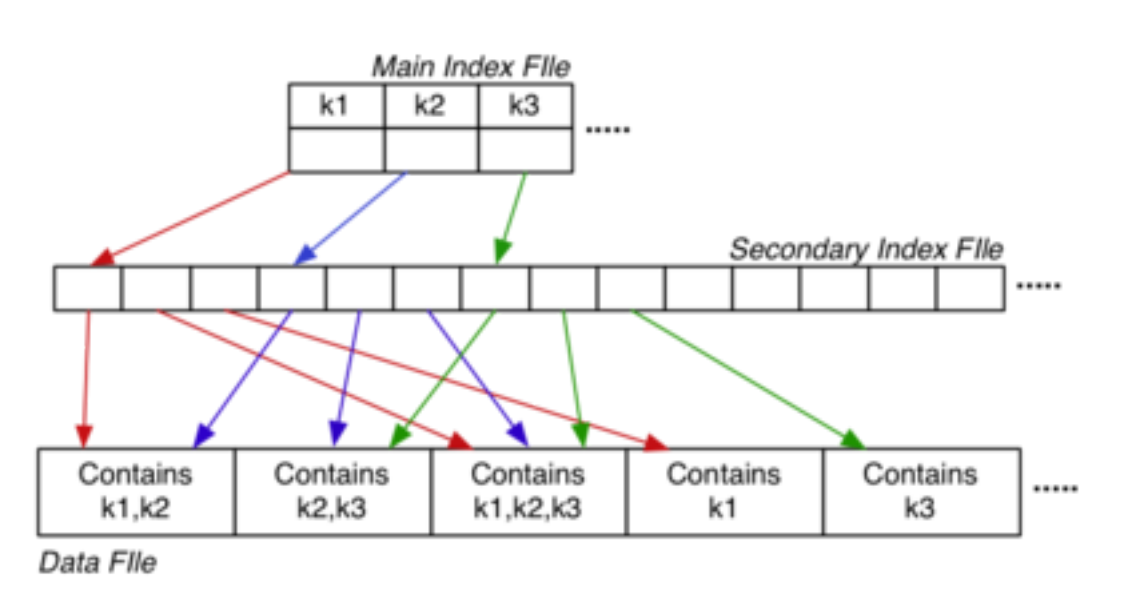

*Costpmr = Costrange = (log2i + aq2 + bq.(1 + Ov)) Costrange = (log2i + aq1 + aq2 + bq.(1 + Ov))*

## **Insertion/Deletion with Sec.Index** 16/65

#### *Insertion:*

- each insert requires three files to be updated  $\bullet$
- potentially costly rearrangement of index files  $\bullet$

### *Deletion:*

- use mark-style (tombstone) deletion for data tuples  $\bullet$
- Ix2 entries: can always mark as "deleted"
- Ix1 entries: mark only after removing last instance for *k* in Ix2  $\bullet$
- periodic "vacuum" to reduce storage overhead if many deletions  $\bullet$

# **Multi-level Indexes** 17/65

Above Sec.Index used two index files to speed up search

- by keeping the initial index search relatively quick  $\bullet$
- Ix1 small (depends on number of unique key values)
- Ix2 larger (depends on amount of repetition of keys) $\bullet$

• typically,  $b_{1x1}$   $\ll$   $b_{1x2}$ 

Could improve further by

- making Ix1 sparse, since Ix2 is guaranteed to be ordered
- in this case, *bIx1 = ceil( bIx2 / ci )*
- if Ix1 becomes too large, add Ix3 and make Ix2 sparse
- if data file ordered on key, could make Ix3 sparse  $\bullet$

Ultimately, reduce top-level of index hierarchy to one page.

### **... Multi-level Indexes** 18/65

Example data file with three-levels of index:

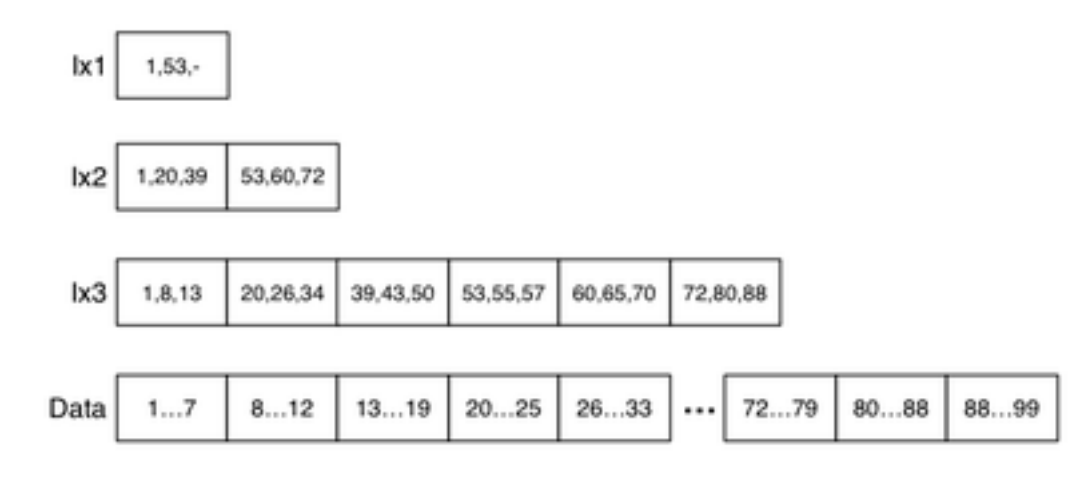

Assume: not primary key, *c = 100*, *ci = 3*

## **Select with ML.Index** 19/65

For *one* query on indexed key field:

```
I = top level index page
for level = 1 to d {
     read index page I
     search index page for J'th entry
        where index[J].key \le K \le index[J+1].key if J=0 { return NotFound }
    I = index[J].page}
-- I is now address of data page
search page I and its overflow pages
```
Read *d* index blocks and *1+Ov* data blocks.

Thus,  $Cost_{one, mli} = (d + 1 + Ov)_r$ 

(Note that  $d = ceil($   $log_{c_i} r$  ) and  $c_i$  is large because index entries are small)

## **B-Trees** 20/65

*B-trees* are MSTs with the properties:

- they are updated so as to remain balanced
- each node has at least *(n-1)/2* entries in it
- each tree node occupies an entire disk page

B-tree insertion and deletion methods

- are moderately complicated to describe  $\bullet$
- can be implemented very efficiently  $\bullet$

Advantages of B-trees over general MSTs

- $\bullet$ better storage utilisation (around 2/3 full)
- $\bullet$ better worst case performance (shallower)

### **... B-Trees** 21/65

Example B-tree (depth=3, n=3):

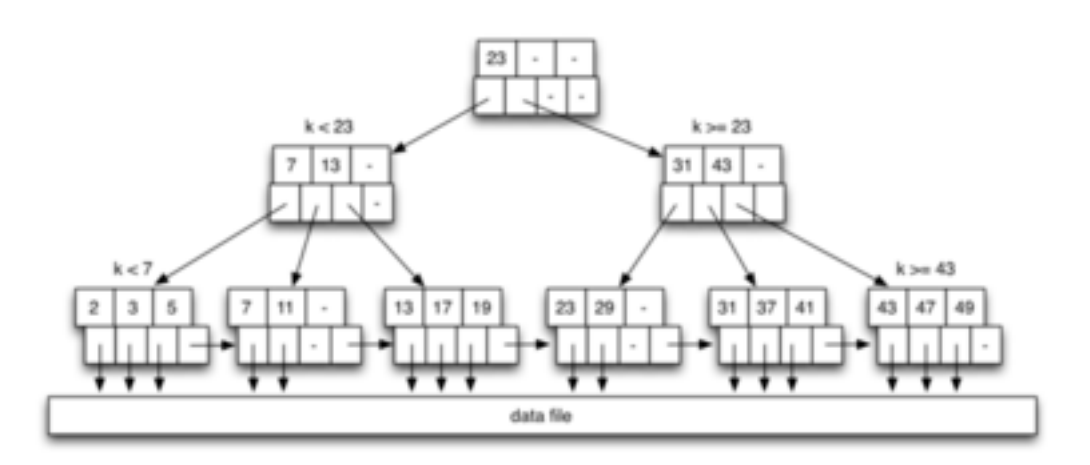

(Note that nodes are pages, with potential for large branching factor, e.g. *n=500*)

## **B-Tree Depth** 22/65

Depth depends on effective branching factor (i.e. how full nodes are).

Simulation studies show typical B-tree nodes are 69% full.

Gives load  $L_i = 0.69 \times c_i$  and depth of tree  $\sim$  *ceil( log<sub>L<sub>i</sub></sub>r)*.

Example: *ci =128, Li =88*

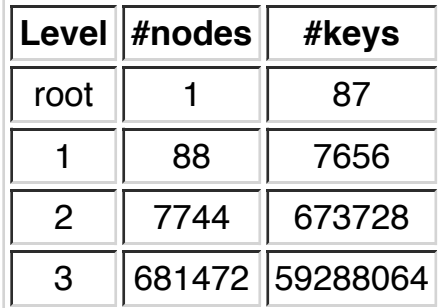

Note: *ci* is generally larger than 128 for a real B-tree.

# **Insertion into B-Trees** 23/65

Overview of the method:

- 1. find leaf node and position in node where entry would be stored
- 2. if node is not full, insert entry into appropriate spot
- 3. if node is full, split node into two half-full nodes and
- 4. if parent full, split and promote

Note: if duplicates not allowed and key is found, may stop after step 1.

## **Example: B-tree Insertion**

Starting from this tree:

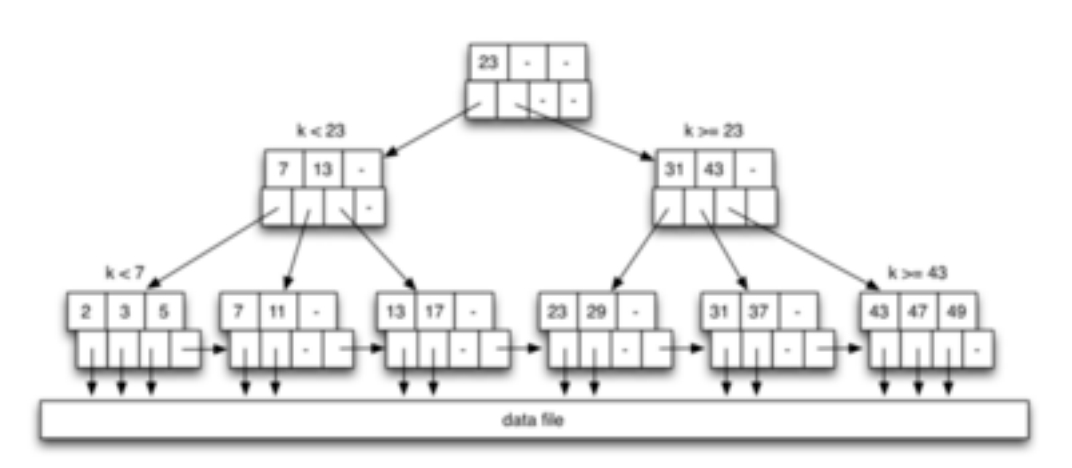

insert the following keys in the given order 12 15 30 10

### **... Example: B-tree Insertion** 25/65

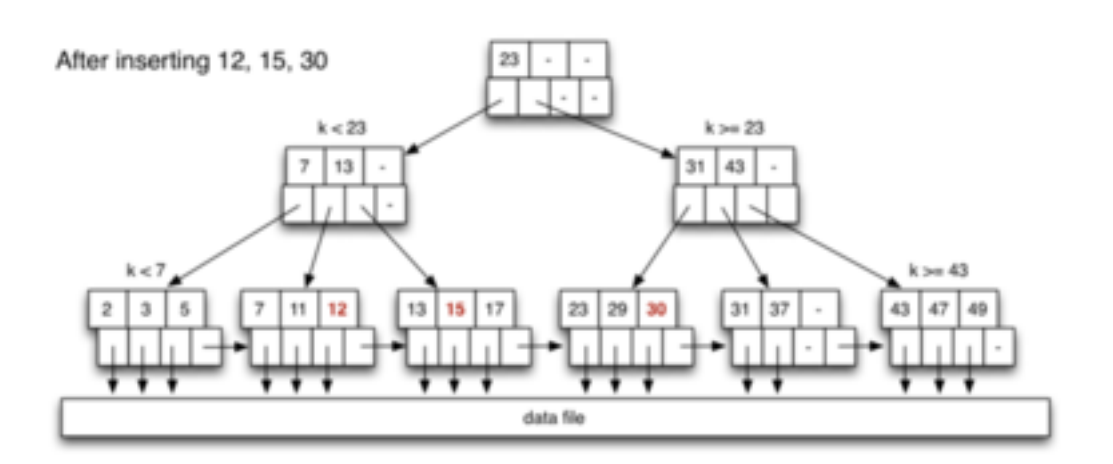

### **1... Example: B-tree Insertion** 26/65

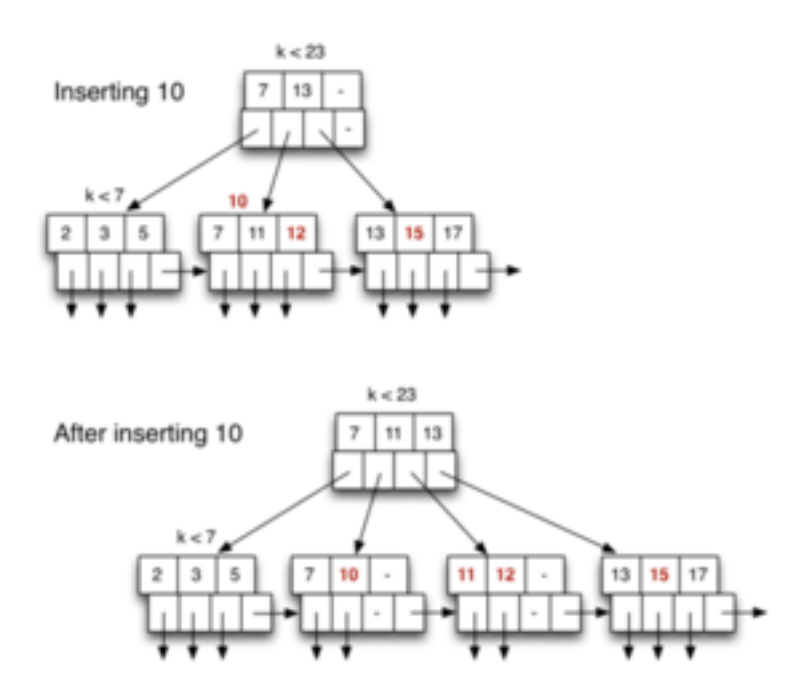

# **B-Tree Insertion Cost** 27/65

Insertion cost = *CosttreeSearch + CosttreeInsert + CostdataInsert*

Best case: write one page (most of time)

• traverse from root to leaf

• read/write data page, write updated leaf

 $Cost_{insert} = D_r + 1_w + 1_r + 1_w$ 

Common case: *3* node writes (rearrange 2 leaves + parent)

- traverse from root to leaf, holding nodes in buffer
- read sibling leaf page, hold in buffer
- read/write data page
- update/write leaf, parent and sibling  $\bullet$

 $Cost_{insert} = (D+1)_r + 3_w + 1_r + 1_w$ 

### **... B-Tree Insertion Cost** 28/65

Worst case: *2D-1* node writes (propagate to root)

- traverse from root to leaf, holding nodes in buffers
- read sibling page, hold in buffer
- read/write data page
- update/write leaf, parent and sibling
- repeat previous step *D-1* times

 $Cost_{insert} = D_r + (2D-1)_w + 1_r + 1_w$ 

## **Selection with B-Trees** 29/65

For *one* queries:

```
N = B-tree root node
while (N is not a leaf node)
  N = scanToFindChild(N,K)
TupleID = scanToFindEntry(N,K)access tuple t using TupleID from N
```
 $Cost_{one} = (D + 1)_r$ 

For *range* queries (assume sorted on index attribute):

```
search index to find leaf node for Lo
for each leaf node entry until Hi found {
         access tuple t using TupleId from entry
}
```
 $Cost_{range} = (D + b_i + b_q)_r$ 

## **B-trees in PostgreSQL** 30/65

PostgreSQL implements Lehman/Yao-style B-trees.

A variant that works effectively in high-concurrency environments.

B-tree implementation: **backend/access/nbtree**

- **nbtree.c** ... interface functions (for iterators)
- **nbtsearch.c** ... traverse index to find key value
- **nbtinsert.c** ... add new entry to B-tree index

#### **... B-trees in PostgreSQL** 31/65

Interface functions for B-trees

```
// build Btree index on relation
Datum btbuild(rel,index,...)
// insert index entry into Btree
Datum btinsert(rel,key,tupleid,index,...)
// start scan on Btree index
Datum btbeginscan(rel,key,scandesc,...)
// get next tuple in a scan
Datum btgettuple(scandesc, scandir, ...)
// close down a scan
Datum btendscan(scandesc)
```
# **N-dimensional Selection**

## **N-dimensional Queries** 33/65

Have looked at one-dimensional queries, e.g.

select  $*$  from R where  $a = K$ select \* from R where a between Lo and Hi

and *heaps*, *hashing*, *indexing* as ways of efficient implementation.

Now consider techniques for efficient *multi-dimensional* queries.

Compared to 1-d queries, multi-dimensional queries

- typically produce fewer results
- require us to consider more information
- require more effort to produce results

# **Operations for Nd Select** 34/65

*N*-dimensional select queries = condition on ≥*1* attributes.

*pmr* = partial-match retrieval (equality tests), e.g.

```
select * from Employees
where job = 'Manager' and gender = 'M';
```
*space* = tuple-space queries (range tests), e.g.

```
select * from Employees
where 20 \leq age \leq 50 and 40K \leq salary \leq 60K
```
# **N-d Selection via Heaps** 35/65

}

Heap files can handle *pmr* or *space* using standard method:

```
// select * from R where C
r = openRelation("R", READ);for (p = 0; p < nPages(r); p++) {
    buf = getPage(file(r), p);
    for (i = 0; i < nTuples(buf); i++) {
        t = getTuple(buf, i);if (matches(t, C)) add t to result set
     }
```
## **N-d Selection via Multiple Indexes** 36/65

DBMSs already support building multiple indexes on a table.

Which indexes to build depends on which queries are asked.

```
create table R (a int, b int, c int);
create index Rax on R (a);
create index Rbx on R (b);
create index Rcx on R (c);
create index Rabx on R (a,b);
create index Racx on R (a,c);
create index Rbcx on R (b,c);
create index Rallx on R (a,b,c);
```
But more indexes  $\Rightarrow$  space + update overheads.

### **N-d Queries and Indexes** 37/65

Generalised view of *pmr* and *space* queries:

```
select * from R
where a_1 op<sub>1</sub> C_1 and ... and a_n op<sub>n</sub> C_n
```
*pmr* : all *op<sub>i</sub>* are equality tests. *space* : some *op<sub>i</sub>* space : some  $op<sub>i</sub>$  are range tests.

Possible approaches to handling such queries ...

- 1. use index on one  $a_j$ to reduce tuple tests
- 2. use indexes on all *ai* , and intersect answer sets

#### **... N-d Queries and Indexes** 38/65

If using just *one* of several indexes, *which one* to use?

```
select * from R
where a_1 op<sub>1</sub> C_1 and ... and a_n op<sub>n</sub> C_n
```
The one with best *selectivity* for *ai opi Ci* (i.e. fewest matching tuples/pages)

Factors determining selectivity of *ai opi Ci*

- tend to assume uniform distribution of values in *dom(ai )*
- equality test on primary key gives at most one match
- equality test on larger  $dom(a_i) \Rightarrow$  less matches
- range test over large part of *dom(ai )* is not helpful

#### **... N-d Queries and Indexes** 39/65

Implementing selection using *one of several* indices:

```
// Query: select * from R where a_1op_1C_1 and ... and a_nop_nC_n// choose a_i with best selectivity
TupleIDs = IndexLookup(R, a_i, op_i, C_i)
// gives { tid_1, tid_2, ...} for tuples satisfying a_jop_iC_jPageIDs = \{ \}foreach tid in TupleIDs
    { PageIDs = PageIDs ∪ {pageOf(tid)} }
// PageIDs = a set of b_{q_{ix}} page numbers
...
Cost = Costindex + bqix (some pages do not contain answers, bqix > bq)
```
#### **a... N-d Queries and Indexes** 40/65

Implementing selection using *multiple* indices:

```
// Query: select * from R where a1op1C1 and ... and anopnCn
// assumes an index on at least a_iTupleIDs = IndexLookup(R, a_1, op_1, C_1)
foreach attribute a_i with an index {
   tids = IndexLookup(R, a_i, op<sub>i</sub>, C<sub>i</sub>)
    TupleIDs = TupleIDs ∩ tids
}
PageIDs = \{ \}foreach tid in TupleIDs
    { PageIDs = PageIDs ∪ {pageOf(tid)} }
// PageIDs = a set of b_q page numbers
...
```
Cost = *k.Costindex + bq*

## **Exercise 3: One vs Multiple Indices** 41/65

Consider a relation with  $r = 100,000$ ,  $B = 4K$ , defined as:

```
create table Students (
    id integer primary key,
 name char(10), -- simplified
 gender char(1) -- 'm' or 'f',
   birthday date -- 1980 .. 2000
);
... and a query on this relation ...
select * from Students
where gender='m' and birthday='YYYY-02-29'
```
which has a B-tree index on each attribute ...

- describe the selectivity of each attribute
- estimate the cost of answering using one index
- estimate the cost of answering using both indices  $\bullet$

### **Bitmap Indexes** 42/65

Alternative index structure, focussing on sets of tuples:

#### **Data File**

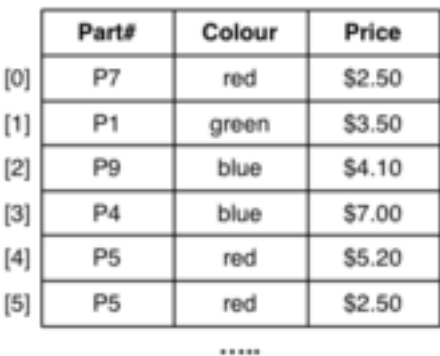

Index contains bit-strings of *r* bits, one for each value/range

#### **... Bitmap Indexes** 43/65

Answering queries using bitmap index:

```
Matches = AllOnes(r)foreach attribute A with index {
   // select i<sup>th</sup> bit-string for attribute A
    // based on value associated with A in WHERE
    Matches = Matches & Bitmaps[A][i]
}
// Matches contains 1-bit for each matching tuple
foreach i in 0..r {
 if (Matches[i] == 0) continue;
    t = fetchTuple(i)
   Results = Results U {t}
}
```
### **... Bitmap Indexes** 44/65

Storage costs for bitmap indexes:

• one bitmap for each value/range for each indexed attribute

**Colour Index** 

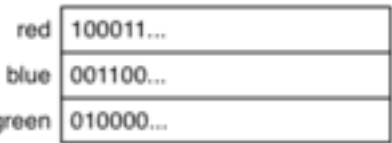

#### **Price Index**

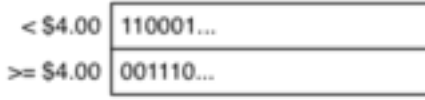

g,

- $\bullet$ each bitmap has length *ceil(r/8)* bytes
- $\bullet$ e.g. with 50K records and 8KB pages, bitmap fits in one page
- Query execution costs for bitmap indexes:
	- read one bitmap for each indexed attribute in query
	- perform bitwise AND on bitmaps (in memory)  $\bullet$
	- $\bullet$ read pages containing matching tuples

Note: bitmaps could index pages (shorter bitmaps, more comparisons)

## **Exercise 4: Bitmap Index 45/65**

Using the following file structure:

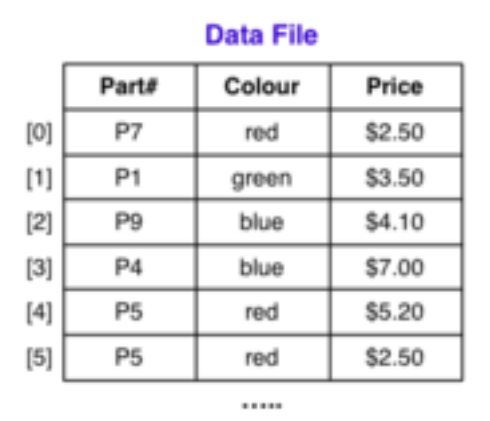

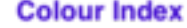

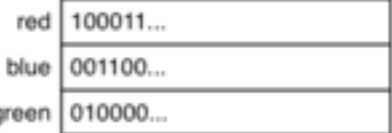

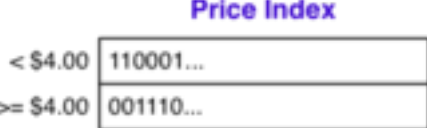

g

Show how the following queries would be answered:

select \* from Parts where colour='red' and price < 4.00

select \* from Parts where colour='green' or colour ='blue'

# **Hashing for N-d Selection**

## **Hashing and** *pmr* 47/65

#### For a *pmr* query like

select \* from R where  $a_1 = C_1$  and ... and  $a_n = C_n$ 

- if one a<sub>i</sub> is the hash key, query is very efficient
- if no a<sub>i</sub> is the hash key, need to use linear scan

Can be alleviated using *multi-attribute hashing* (*mah*)

- **•** form a composite hash value involving all attributes
- at query time, some components of composite hash are known (allows us to limit the number of data pages which need to be checked)

MA.hashing works in conjunction with any dynamic hash scheme.

### **... Hashing and** *pmr* 48/65

Multi-attribute hashing parameters:

- file size =  $b = 2^d$  pages  $\Rightarrow$  use *d*-bit hash values
- relation has *n* attributes:  $a_1$ ,  $a_2$ , ... $a_n$  $\bullet$
- $\bullet$ attribute *ai* has hash function *hi*
- attribute *ai* contributes *di* bits (to the combined hash value)
- $\bullet$  total bits *d* =  $\sum_{i=1}^n d_i$
- a *choice vector* (*cv*) specifies for all *k* ...
	- bit *j* from *hi (ai )* contributes bit *k* in combined hash value

# **MA.Hashing Example** 49/65

Consider relation Deposit(branch, acctNo, name, amount)

Assume a small data file with 8 main data pages (plus overflows).

Hash parameters:  $d=3$   $d_1=1$   $d_2=1$   $d_3=1$   $d_4=0$ 

Note that we ignore the amount attribute (*d4=0*)

Assumes that nobody will want to ask queries like

Choice vector is designed taking expected queries into account.

#### **... MA.Hashing Example** 50/65

#### Choice vector:

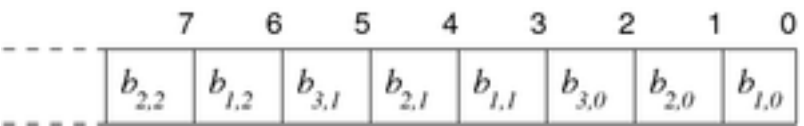

This choice vector tells us:

- $\bullet$  bit 0 in hash comes from bit 0 of  $hash_1(a_1)$  ( $b_{1,0}$ )
- $\bullet$  bit 1 in hash comes from bit 0 of  $hash_2(a_2)$  ( $b_{2,0}$ )
- $\bullet$  bit 2 in hash comes from bit 0 of  $hash_3(a_3)$  ( $b_{3,0}$ )
- $\bullet$  bit 3 in hash comes from bit 1 of  $hash_1(a_1)$  ( $b_{1,1}$ )
- etc. etc. etc. (up to as many bits of hashing as required, e.g. 32)

#### **... MA.Hashing Example** 51/65

Consider the tuple:

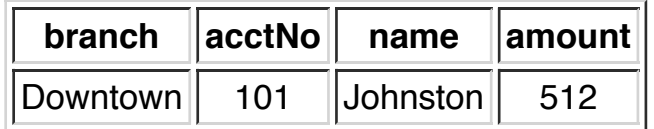

Hash value (page address) is computed by:

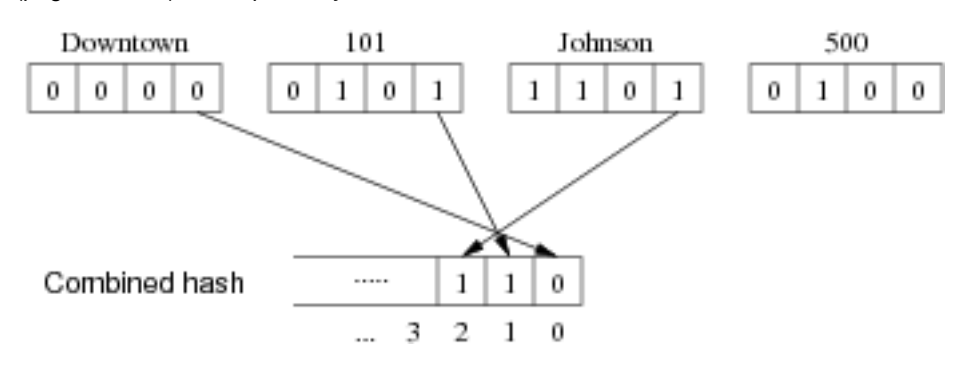

## **MA.Hashing Hash Functions** 52/65

#### Auxiliary definitions:

```
#define MaxHashSize 32
typedef unsigned int HashVal;
```

```
// extracts i'th bit from hash value
#define bit(i,h) (((h) & (1 << (i))) >> (i))
```

```
// choice vector elems
typedef struct { int attr, int bit } CVelem;
typedef CVelem ChoiceVec[MaxHashSize];
```
// hash function for individual attributes HashVal hash1(Tuple t, int i) { ... }

### **... MA.Hashing Hash Functions** 53/65

```
Produce combined d-bit hash value for tuple t:
```

```
HashVal hash(Tuple t, ChoiceVec cv, int d)
{
     HashVal h[nAttr(t)+1]; // hash for each attr
     HashVal res = 0, oneBit;
    int i, a, b;for (i = 1; i \leq \texttt{nAttr}(t); i++)h[i] = hash1(t,i);
    for (i = 0; i < d; i++) {
        a = cv[i].attr;b = cv[i].bit;oneBit = bit(b, h[a]);res = res | (oneBit << i);
     }
     return res;
}
```
## **Exercise 5: Multi-attribute Hashing 54/65** 54/65

Compute the hash value for the tuple

('John Smith','BSc(CompSci)',1990,99.5)

where  $d=6$ ,  $d_1=3$ ,  $d_2=2$ ,  $d_3=1$ , and

- $\bullet$ *cv = <(1,0), (1,1), (2,0), (3,0), (1,2), (2,1), (3,1), (1,3), ...>*  $\bullet$
- *hash1*('John Smith') = ...0101010110110100 *hash2*('BSc(CompSci)') = ...1011111101101111
- 
- $\bullet$  *hash3*(1990) = ...0001001011000000

# **Queries with MA.Hashing 55/65**

In a partial match query:

- values of some attributes are known
- values of other attributes are unknown

E.g.

```
select amount<br>from Deposi
        Deposit
where branch = 'Brighton' and name = 'Green'
for which we use the shorthand (Brighton, ?, Green, ?)
```
### **1... Queries with MA.Hashing 56/65**

In composite hash for query, values for some bits are unknown:

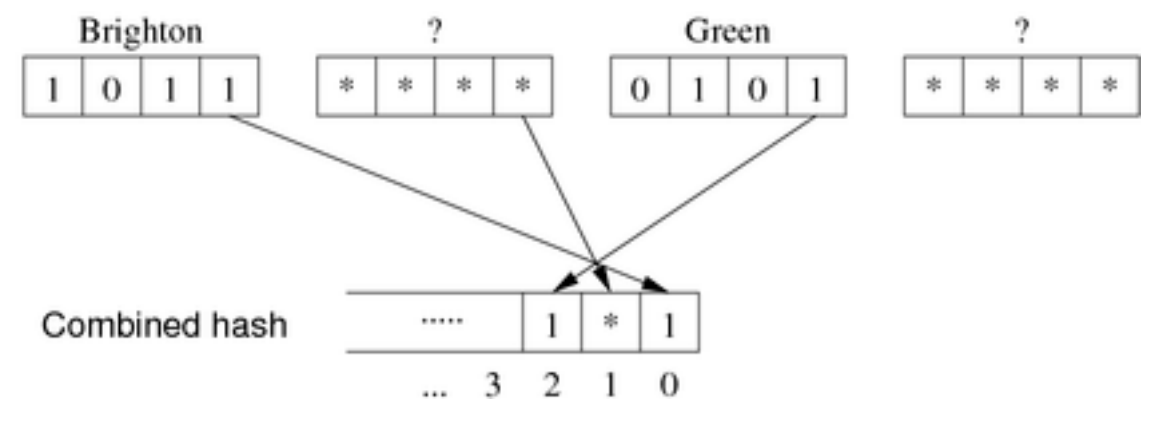

What this tells us: any matching tuples *must* be in pages 101, 111

### **1... Queries with MA.Hashing 57/65**

Consider the query:

...

select amount from Deposit where name = 'Green'

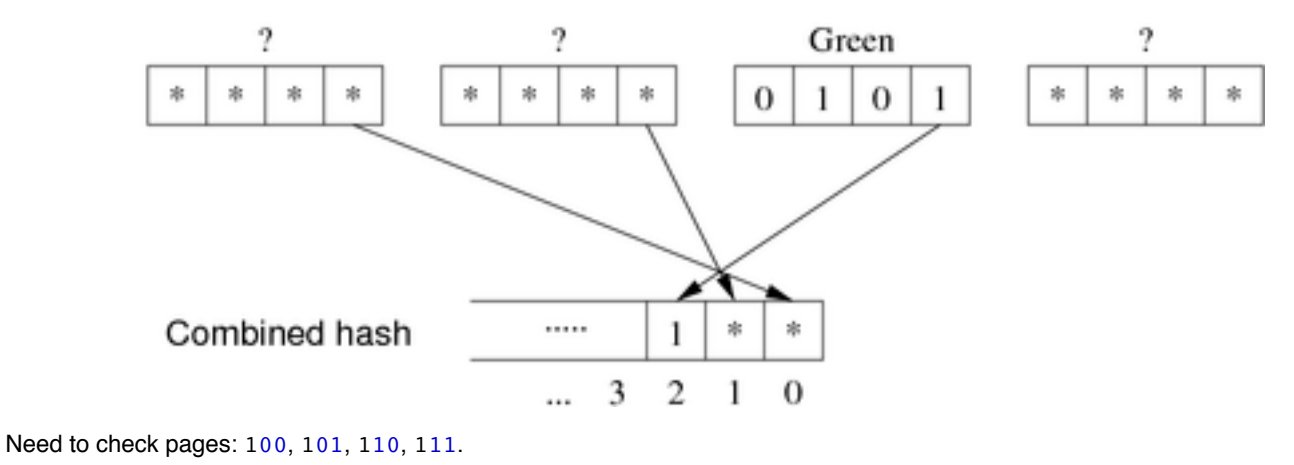

# **MA.Hashing Query Algorithm** 58/65

```
// Builds the partial hash value (e.g. 10*0*1)
// Treats query like tuple with some attr values missing
nstars = 0;
for each attribute i in query Q {
    if (hasValue(Q,i)) {
         set d[i] bits in composite hash
            using choice vector and hash(Q, i) } else {
        set d[i] *'s in composite hash
             using choice vector
         nstars++;
     }
}
```
#### **... MA.Hashing Query Algorithm** 59/65

...

```
r = openRelation("R",READ);
for (i = 0; i < 2**nstars; i++) {
    P = composite hash
     replace *'s in P
         using i and choice vector
    Buf = readPage(file(r), P); for each tuple T in Buf {
        if (T satisfies pmr query)
             add T to results
     }
}
```
## **Exercise 6: Representing Stars** 60/65

Our hash values are bit-strings (e.g. 0100101110101)

```
MA.Hashing introduces a third value (* = unknown)
```

```
How could we represent "bit"-strings like 01011*1*0**010?
```
# **Exercise 7: MA.Hashing Query Cost** 61/65

Consider  $R(x, y, z)$  using multi-attribute hashing where

```
d = 9 d_x = 5 d_y = 3 d_z = 1
```
How many buckets are accessed in answering each query?

```
1. select * from R where x = 4 and y = 2 and z = 12. select * from R where x = 5 and y = 33. select * from R where y = 994. select * from R where z = 235. select * from R where x > 5
```
# **Query Cost for MA.Hashing 62/65**

Multi-attribute hashing handles a range of query types, e.g.

```
select * from R where a=1
select * from R where d=2
select * from R where b=3 and c=4
select * from R where a=5 and b=6 and c=7
```
A relation with *n* attributes has *2n* different query types.

Different query types have different costs (different no. of \*'s)

*Query distribution* gives probability  $p<sub>O</sub>$  of asking each query type  $Q$ .

### **1... Query Cost for MA.Hashing 63/65**

```
For a relation R(a,b,c,d) ...
```

```
select * from R where a=1
-- has 1 specified attribute (a)
-- has 3 unspecified attributes (b,c,d)
select * from R where b=5 and d=2
-- has 2 specified attributes (b,d)
-- has 2 unspecified attributes (a,c)
select * from R
where a=1 and b=5 and c=3 and d=2-- has 4 specified attributes (a,b,c,d)
```

```
-- has 0 unspecified attributes
```
### **... Query Cost for MA.Hashing 64/65**

Consider a query of type *Q* with *m* attributes unspecified.

```
Each unspecified Ai
 contributes di *'s.
```

```
Total number of *'s is s = \sum_{i \notin Q} d_i.
```

```
\Rightarrow Number of pages to read is 2^{s} = \prod_{i \notin Q} 2^{d_i}.
```
Ignoring overflows,  $Cost(Q) = 2^S$  (where *s* is determined by *Q*)

```
Including overflows, Cost(Q) = 2^{S}(1+OV)
```
### **2... Query Cost for MA.Hashing** 65/65

Min query cost occurs when all attributes are used in query

*Min Costpmr = 1*

Max query cost occurs when no attributes are specified

$$
Max Cost_{pmr} = 2^d = b
$$

Average cost is given by weighted sum over all query types:

*Avg Costpmr =*  ∑ *Q p Q* ∏*i*  <sup>∉</sup> *Q 2di*

Aim to minimise the weighted average query cost over possible query types

Produced: 29 May 2016